x2 E (chromel-constantan)  $x3$  K (chromel-alumel)<br> $x4$  J (iron-constantan) J (iron-constantan)

x5 B (platinum-rhodium) x6 R (platinum-rhodium) x7 S (platinum-rhodium)

- 0 seconds into minute (max 60)<br>1 minutes into day (max 1440)
- minutes into day (max 1440)
- 2 hours into year (max 8784)
- 3 store year, day, hour, minute, second into 5 input locations

#### x4 2.0 V 200 kHz  $x = 0$  Output period in microseconds  $x = 1$  Output frequency in kHz

x1 2.0 mV 8 kHz<br>x2 3.0 mV 20 kHz  $3.0 \text{ mV}$ x3 12 mV 50 kHz<br>x4 2 0 V 200 kHz

- These parameters are listed on the manufacturer's calibration
	- sheet, where:<br>CSI Par. CSI Par. Enhanced Par.<br>04-23: 1-20
	- $\overline{1-20}$
- 
- x8 N (nickel-chromium)
- 
- x = 0 Normal Measurement
- x = 8 TC input from A5B40 isolation
- $x = 9$  Output -99999 if out of common mode range (Inst. 14 only)

#### **15** *Configuration codes:*

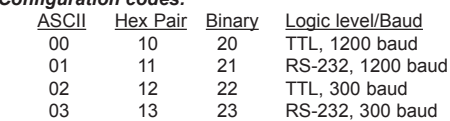

### **18** *OPTION codes:*

### **20** *8765, 4321 Each digit configures respective port*

- 0 Set low
- 1 Set high 2 Toggle
- 
- 3 1 ms Pulse<br>4 10 ms Pulse 10 ms Pulse
- 5 100 ms Pulse
- 6 1 s Pulse

**28** *REPS: Hit C (--) to skip repeat of excit.* 

### *START F*requency of sweep (100s of Hz) *END F*requency of sweep (100s of Hz)

### **29** *Enhanced Parameters*

#### **101** *C:8765, C:4321 Each digit Configures respective channel*

- 0 High level, rising edge 1 High level, falling edge
- 2 Low level ac, rising edge
- 3 Low level ac, falling edge

#### **101** *F:8765, F:4321 Each digit sets Function for respective channel*

Sets duration for subsequent Pulse Port Command.

- 0 No value returned
- 1 Period, ms<br>2 Frequency, Frequency, kHz
- 3 Time since previous channel, ms
- 4 Time since channel 1, ms 5 Counts on 2 since 1, interpolated
- 6 Low resolution frequency, kHz
- Counts
- 8 Integral counts on 2 since 1

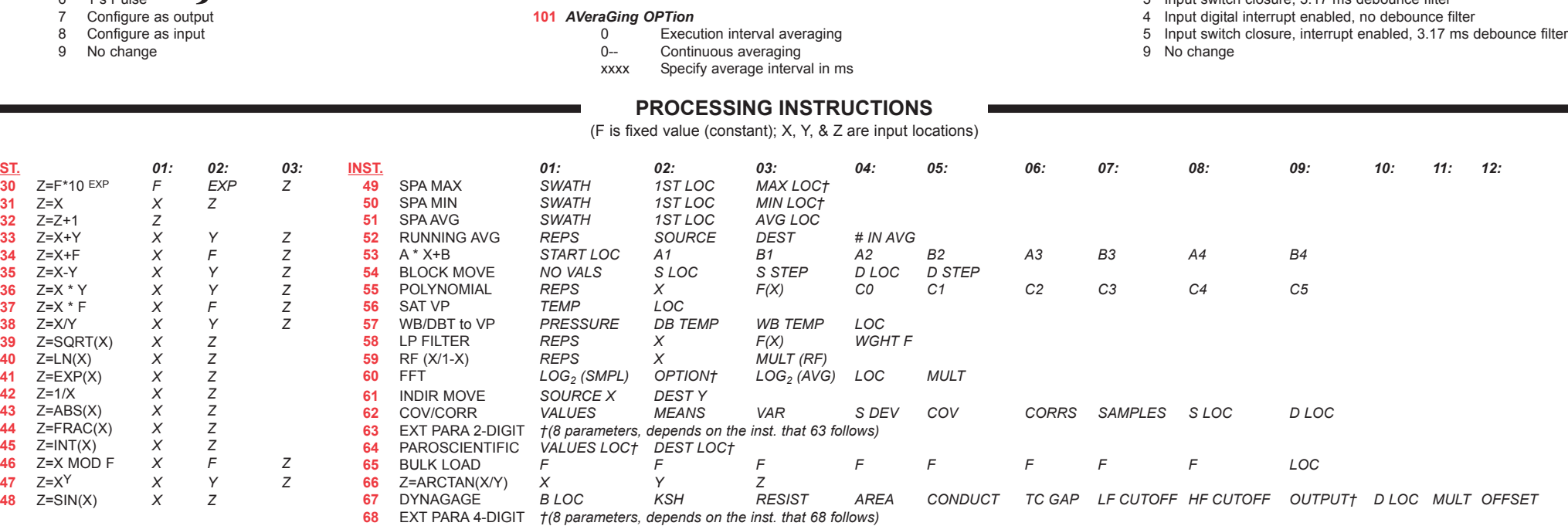

**119** *OUTPUT options*

- 0 Measure La/L
- 1 Collect waveform values 2 Collect waveform plus first derivative

3 Measure electrical conductivity

# **130** *OPTION codes:*

- 0 Watchdog errors 1 Table overruns
- 2 Low voltage counts
- 
- 3 Lithium battery (volts)
- 4 Flash errors (CR10X-IM and CR10X-2M only) 10 Stores OS version, OS revision, and OS signature in three consecutive locations

## **131** *RANGE:*

- 1 8 kHz @ 2 mV peak-to-peak
	- 2 20 kHz @ 3 mV peak-to-peak
	- 3 50 kHz @12 mV peak-to-peak
	- 4 200 kHz @ 2 V peak-to-peak

### **138** *PORT:*

- X Specifies the first control port used. Subsequent repetitions are enabled with the next higher control port.
- 1X All repetitions are enabled with the specified control port.

#### **188** *1ST PAR, 2ND PAR, 3RD PAR, 4TH PAR:*

- 1ST PAR configures ports 16-13; 2ND PAR configures ports 12-9; 3RD PAR configures ports 8-5; 4TH PAR configures ports 4-1; each digit configures respective port
- 0 Ouput logic low
- 1 Output logic high
- 2 Input digital, no debounce filter
- 3 Input switch closure, 3.17 ms debounce filter

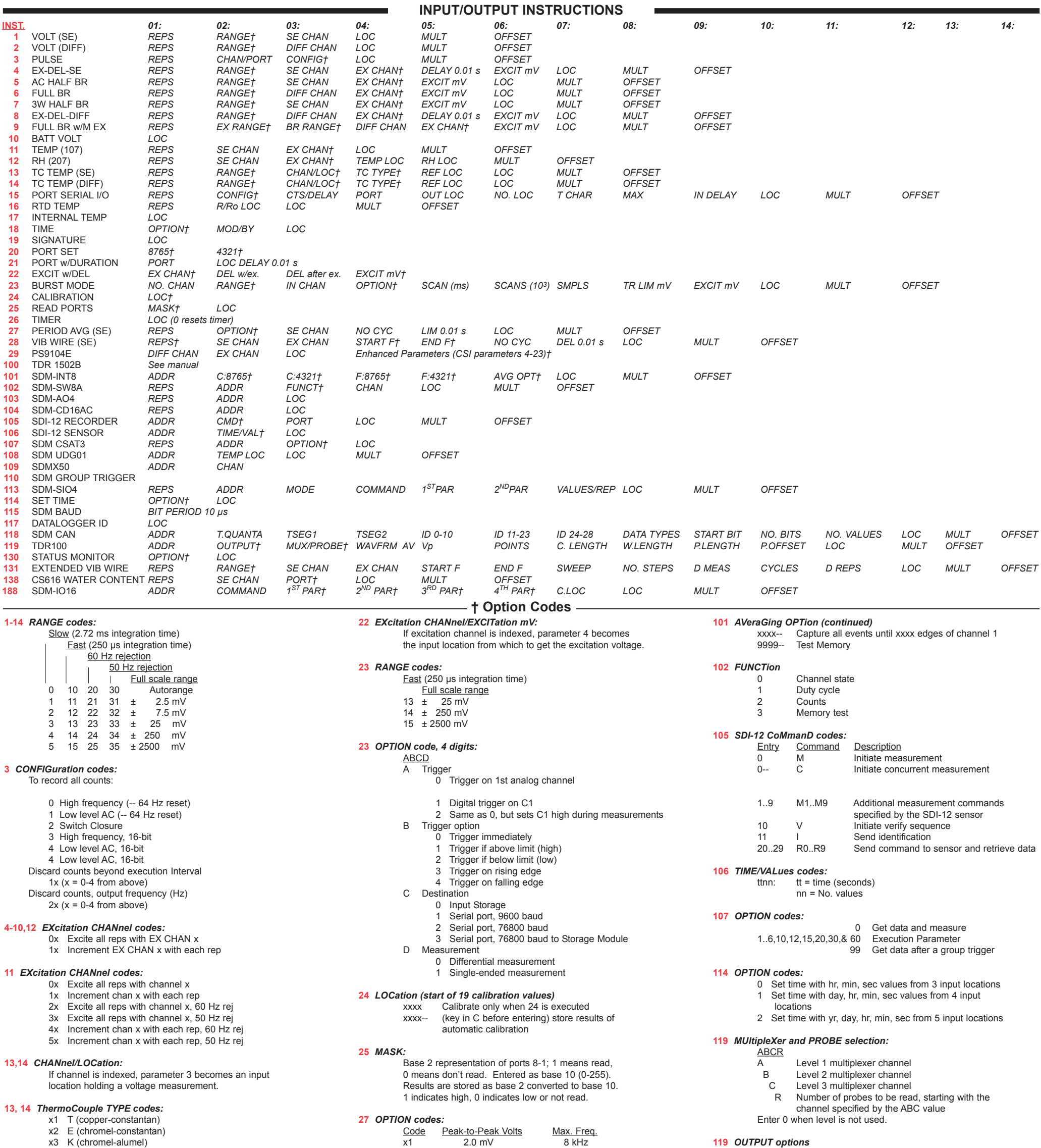

**INST.** *01: 02: 03:*

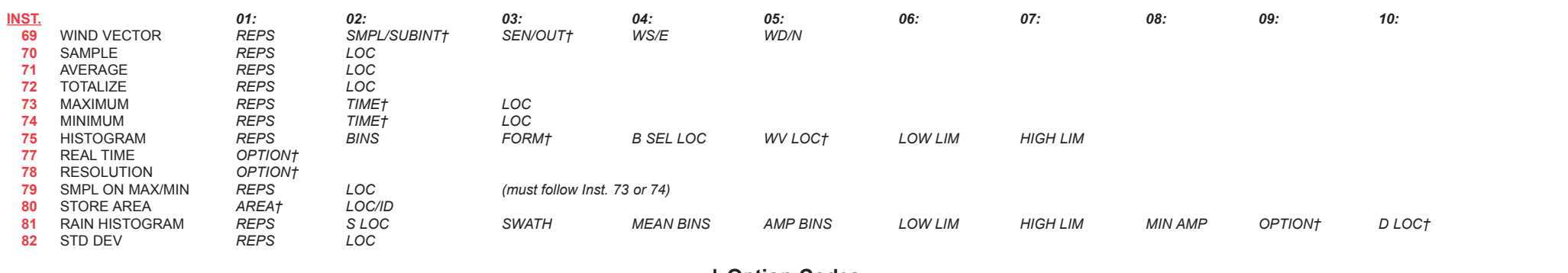

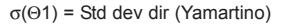

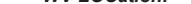

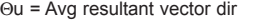

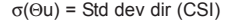

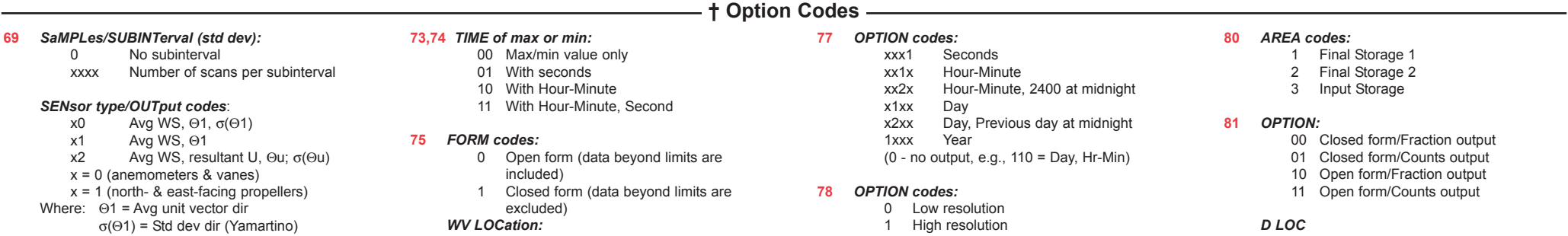

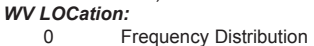

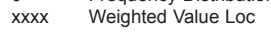

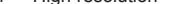

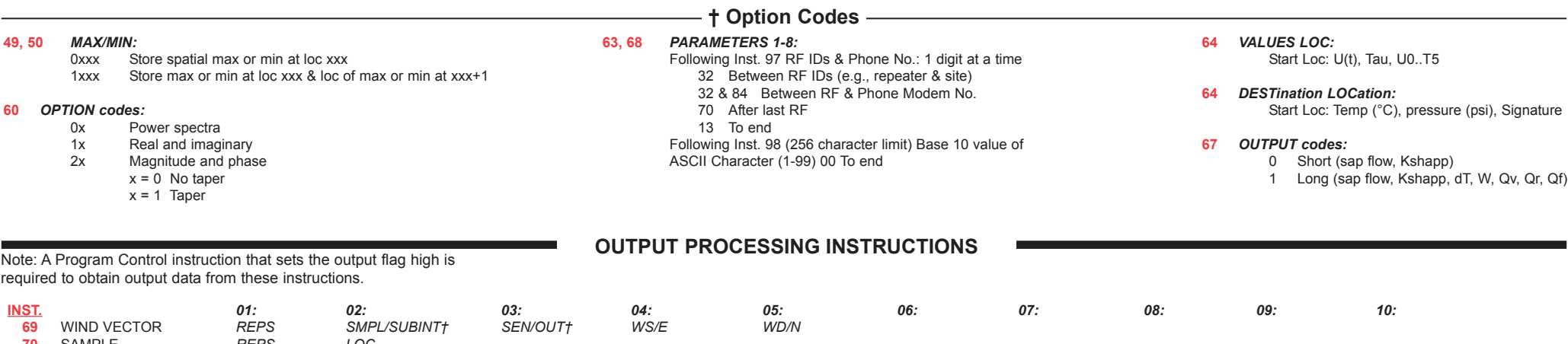

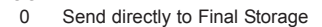

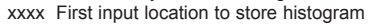

# **CR10X INSTRUCTIONS AND PARAMETERS**

# **CR10X with ARRAY-BASED OS PROMPT SHEET**

This prompt sheet is intended for field use or as a reference by those familiar with CR10X programming; additional details and examples are in the CR10X Operator's manual. Computer-assisted programming is supported by EDLOG and Short Cut; communications is supported by LoggerNet or PC208W.

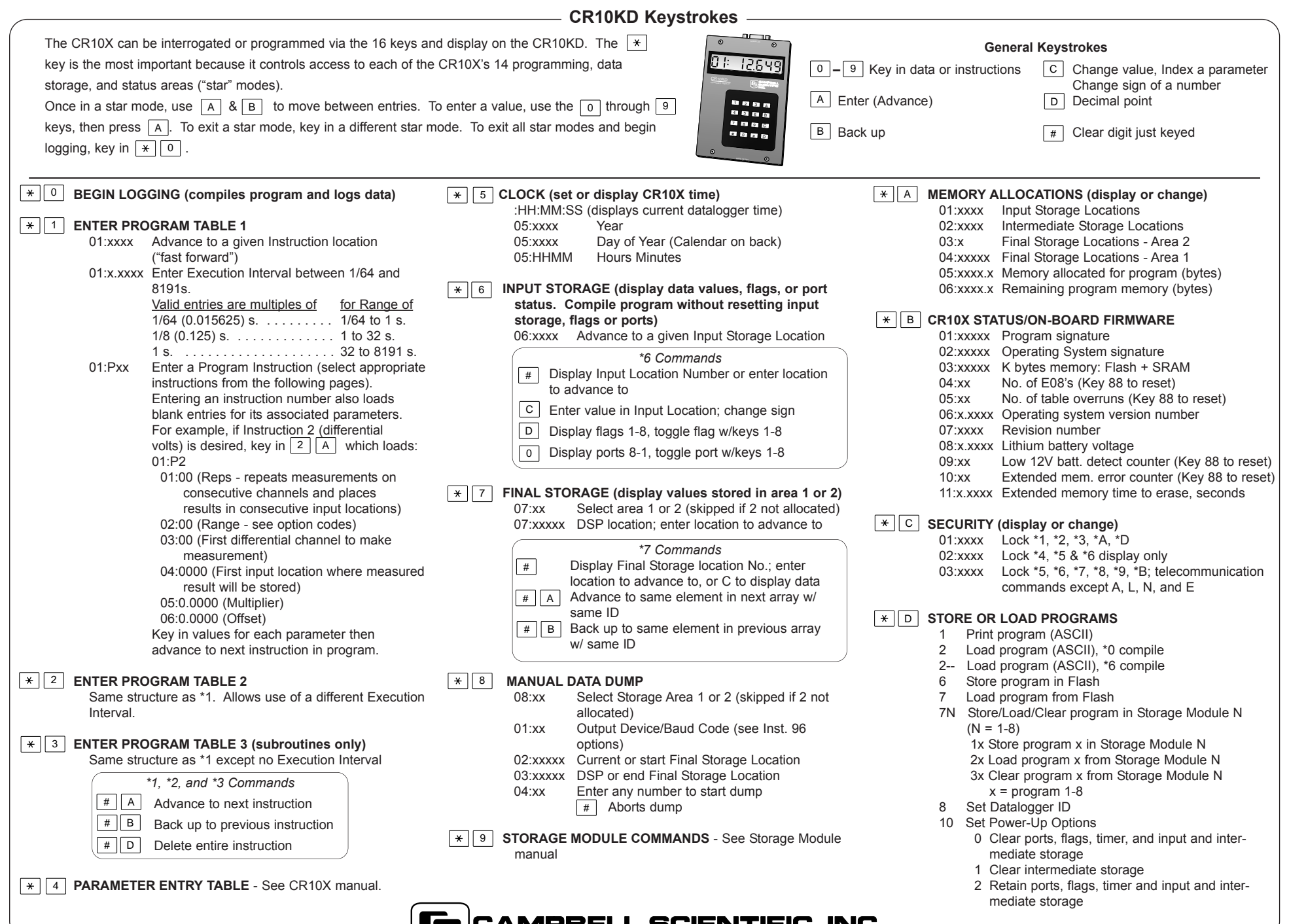

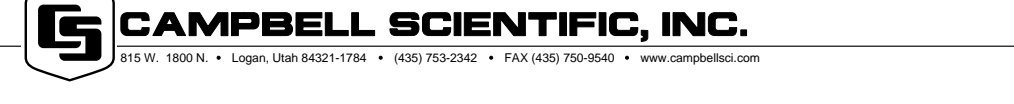

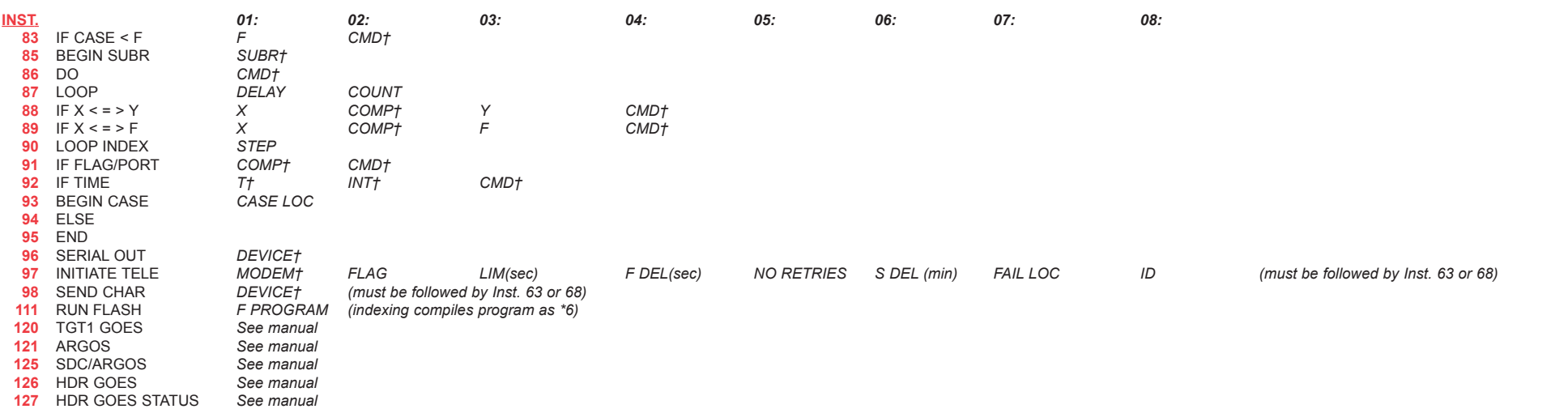

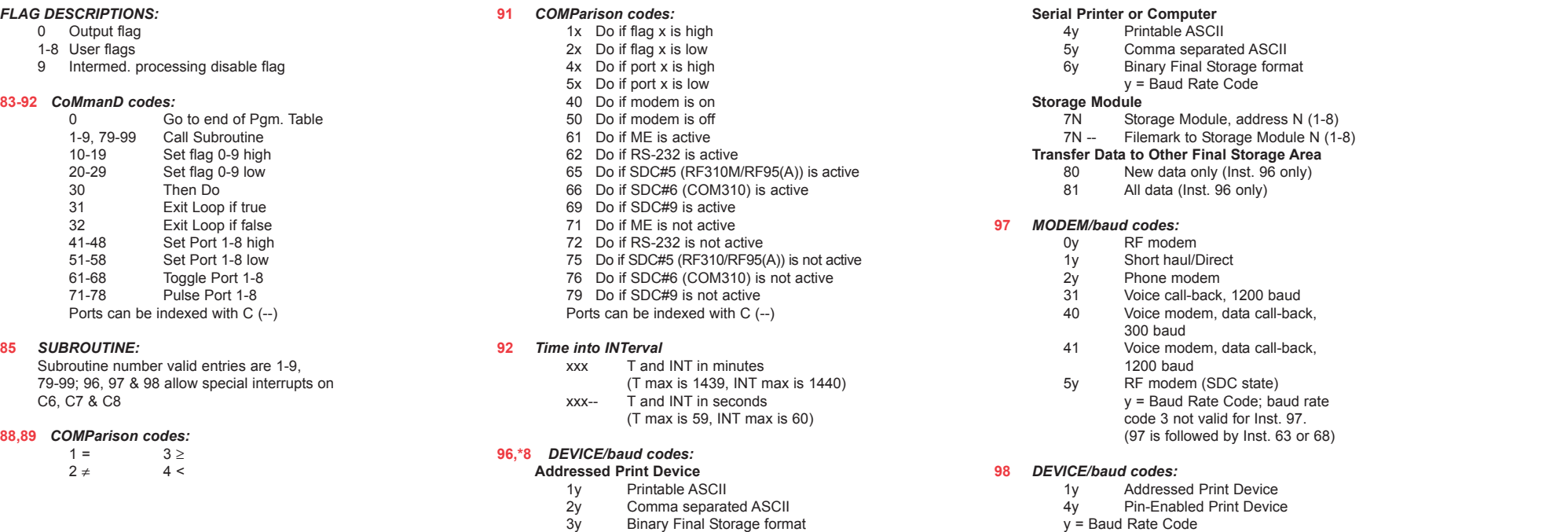

#### y = Baud Rate Code (98 is followed by Inst. 63 or 68)

**† Option Codes**

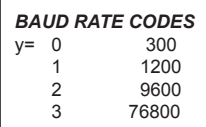

# **PROGRAM CONTROL INSTRUCTIONS**

(F is fixed data (constant); X, Y, & Z are input locations)

- 3 Program Table full
- 4 Intermediate Storage full
- 5 Final Storage Area 2 not allocated
- 8 CR10X was reset by watch dog timer
- 9 Insufficient Input Storage
- 10 Low battery voltage
- 11 Attempt to allocate unavailable storage
- 12 Duplicate \*4 ID
- 
- 20 Subroutine encountered before END of previous subroutine<br>21 END without IF, LOOP, or SUBROUTINE END without IF, LOOP, or SUBROUTINE
- 22 Missing END
- 23 Non-existent SUBROUTINE
- 24 ELSE in SUBROUTINE without IF
- 25 ELSE without IF
- 
- 26 EXIT LOOP without LOOP<br>27 IF CASE without BEGIN C/ IF CASE without BEGIN CASE
- 30 IFs and/or LOOPS nested too deep
- 31 SUBROUTINES nested too deep
- 32 Instruction 3 and interrupt subroutine use same port 33 Cannot use control port 6 as counter with Instruction 15 or SDM
- 
- 40 Instruction does not exist<br>41 Incorrect Execution Interva
- 41 Incorrect Execution Interval<br>60 Insufficient Input Storage
- 60 Insufficient Input Storage
- 61 Burst Measurement Scan Rate too Short 62 N<2 in FFT
- 

# **\*D Mode Errors**

- 94 Program storage area full
- 95 Flash program does not exist
- 96 Addressed device not connected
- 97 Data not received within 30 seconds<br>98 Uncorrectable errors detected
- Uncorrectable errors detected
- 99 Wrong file type or editor error

### **ERROR CODES**

Copyright © 1987, 2004 Campbell Scientific, Inc. Printed January 2004

## **DAY OF YEAR CALENDAR**

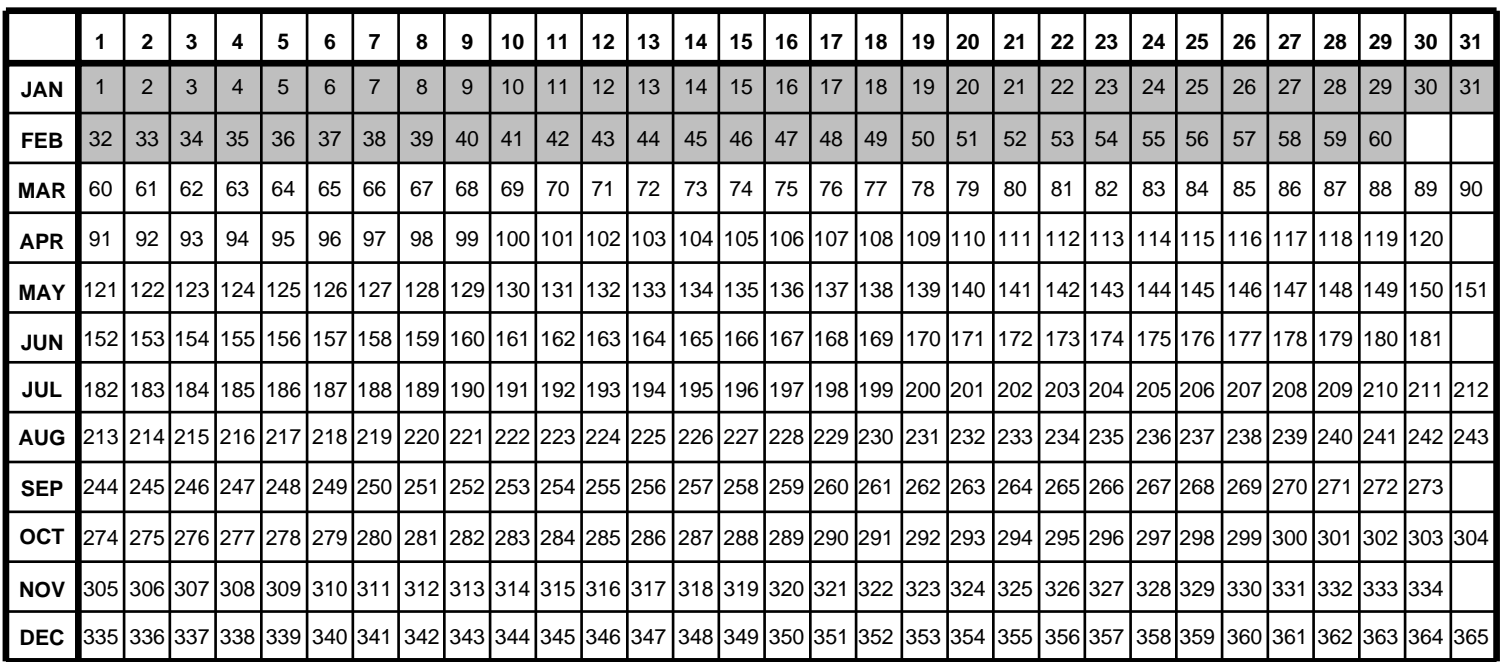

Add 1 to unshaded values during leap years.

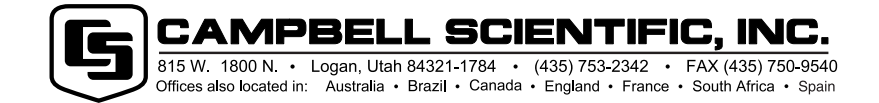